**Cost of Preschool Quality Tool - Glossary/Codebook**

## **To obtain the User Guide, go to http://ceelo.org/wp-content/uploads/2016/08/ceelo\_cpq\_tool\_user\_guide\_final.pdf**

# **Cost of Preschool Quality Tool : User Guide Glossary/Codebook**

This codebook and glossary provide definitions and assumptions of input cells in the Cost of Preschool Quality Tool (tool and licensing agreemtn available at http://nieer.org/publications/research-instruments) It is companion piece to the Cost of Preschool Quality User Guide, available at http://ceelo.org/wp-content/uploads/2016/08/ceelo\_cpq\_tool\_user\_guide\_final.pdf

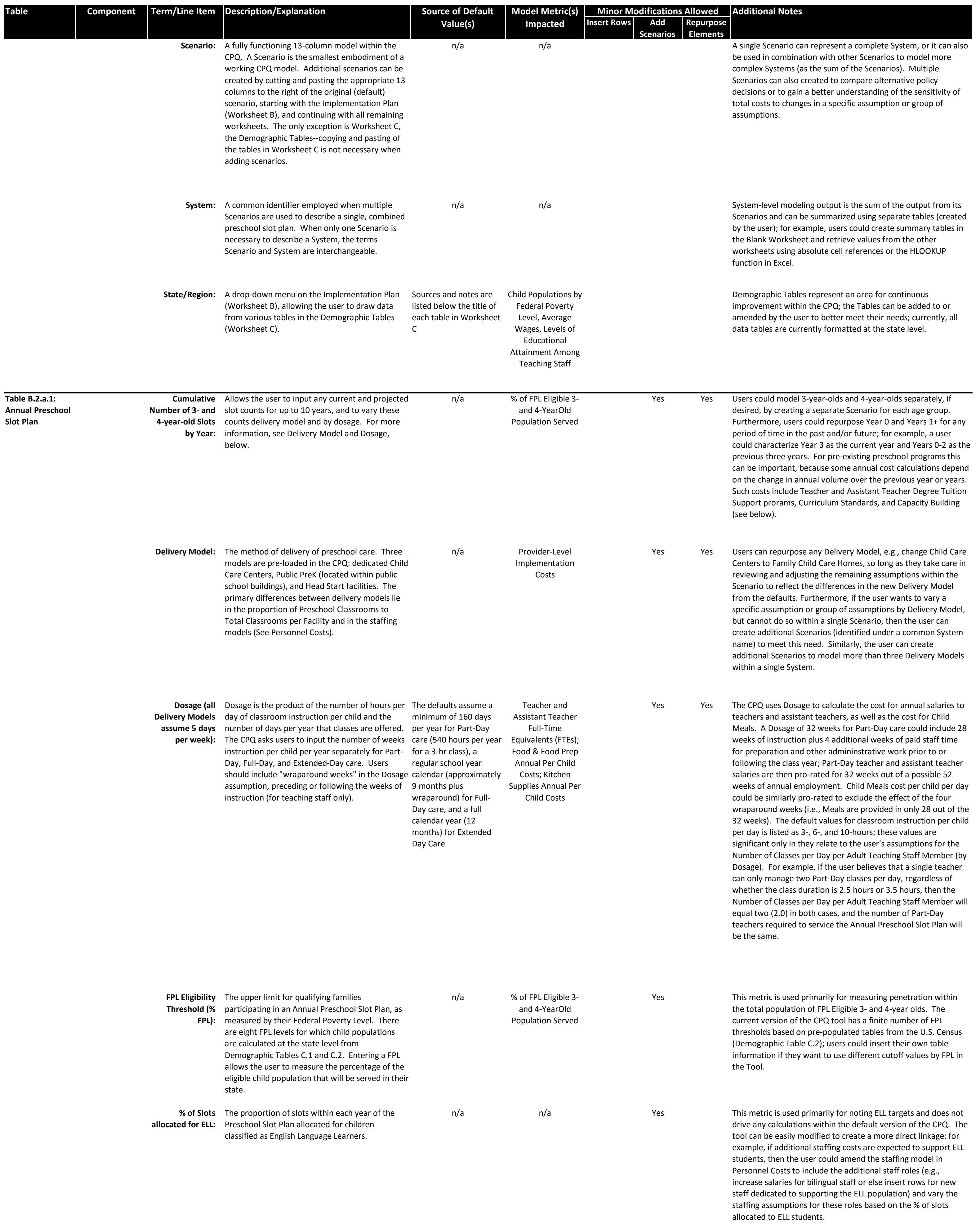

**Cost of Preschool Quality Tool - Glossary/Codebook**

## **To obtain the User Guide, go to http://ceelo.org/wp-content/uploads/2016/08/ceelo\_cpq\_tool\_user\_guide\_final.pdf**

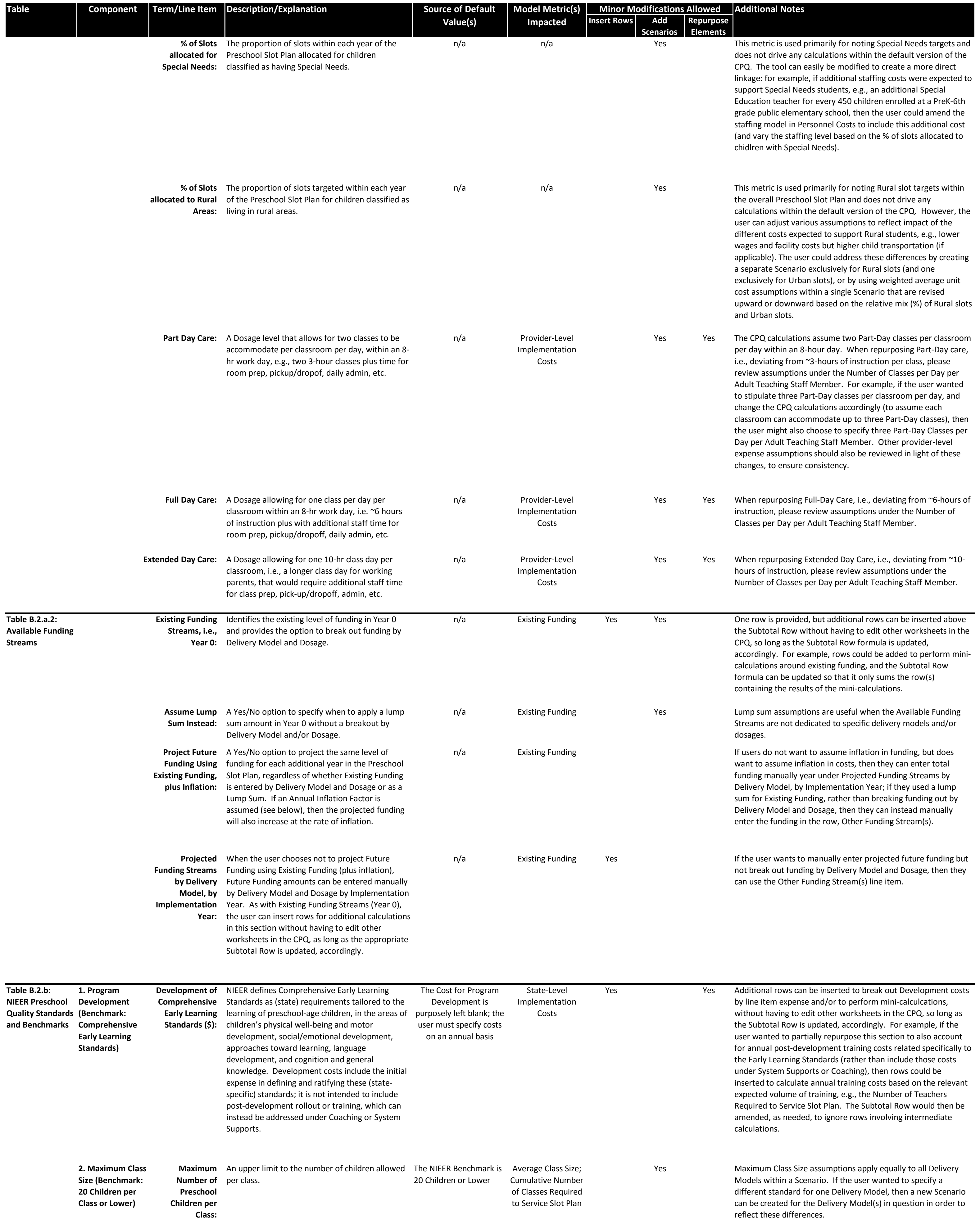

**Cost of Preschool Quality Tool - Glossary/Codebook**

## **To obtain the User Guide, go to http://ceelo.org/wp-content/uploads/2016/08/ceelo\_cpq\_tool\_user\_guide\_final.pdf**

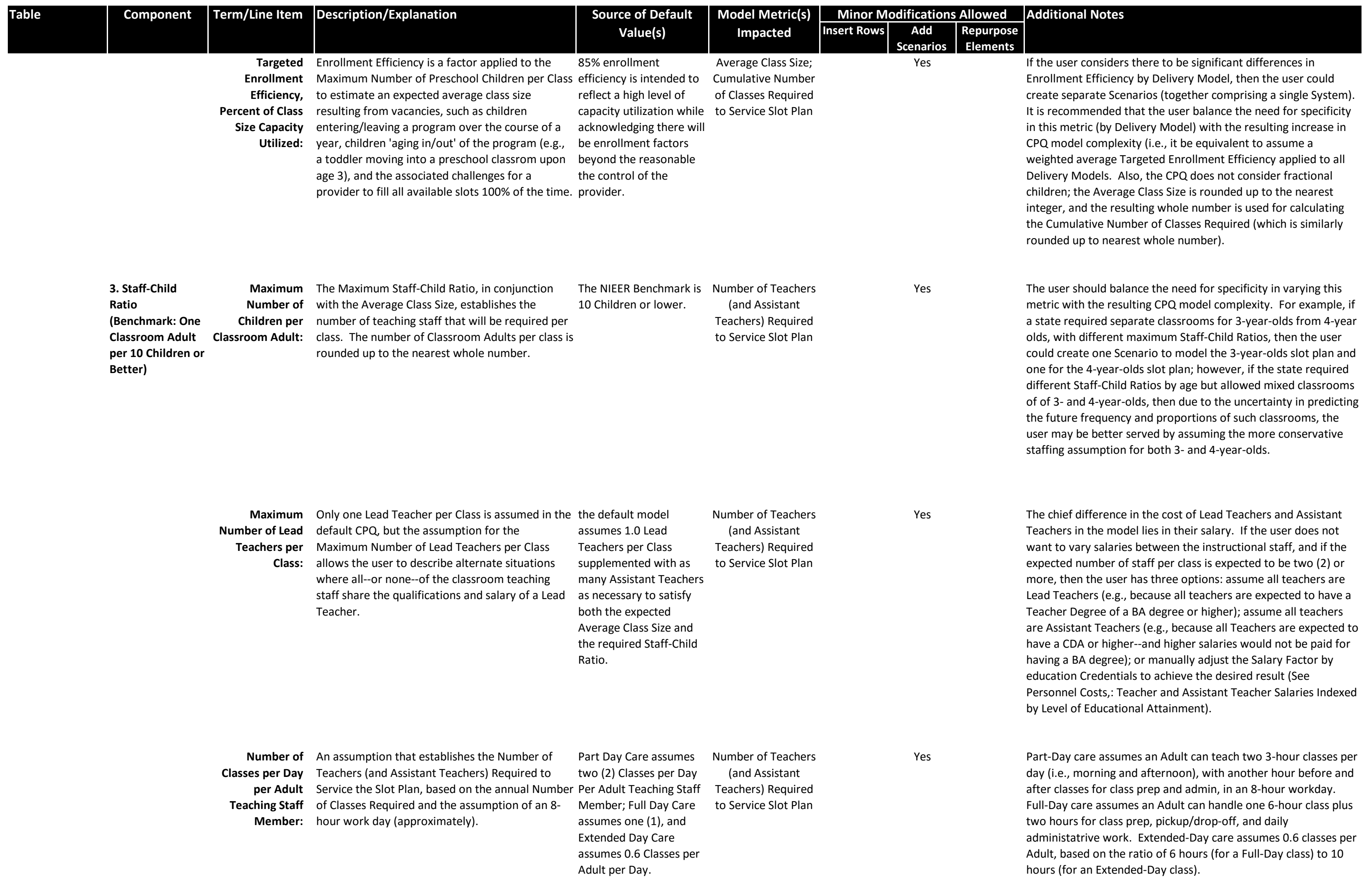

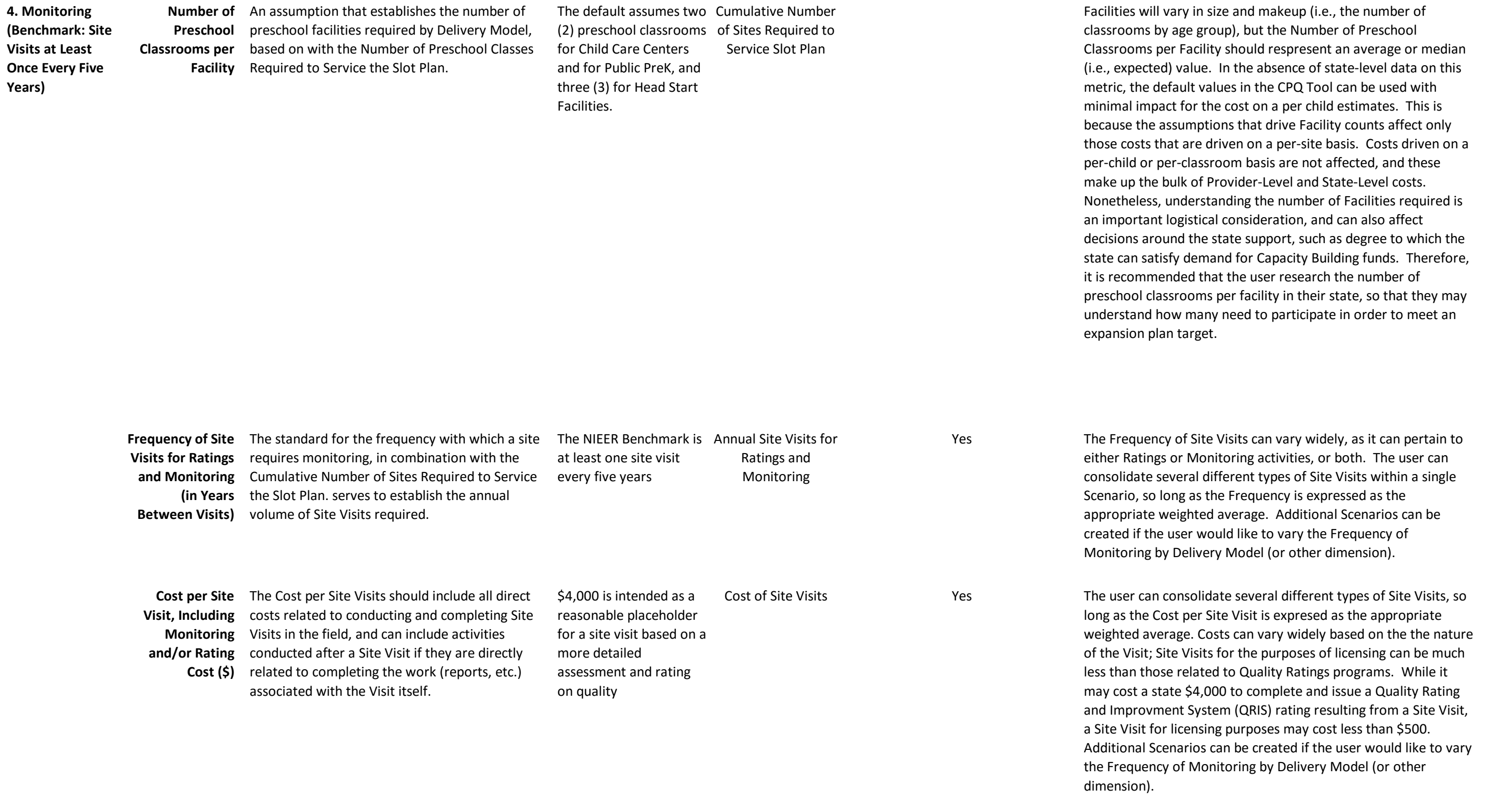

**Cost of Preschool Quality Tool - Glossary/Codebook**

#### **To obtain the User Guide, go to http://ceelo.org/wp-content/uploads/2016/08/ceelo\_cpq\_tool\_user\_guide\_final.pdf**

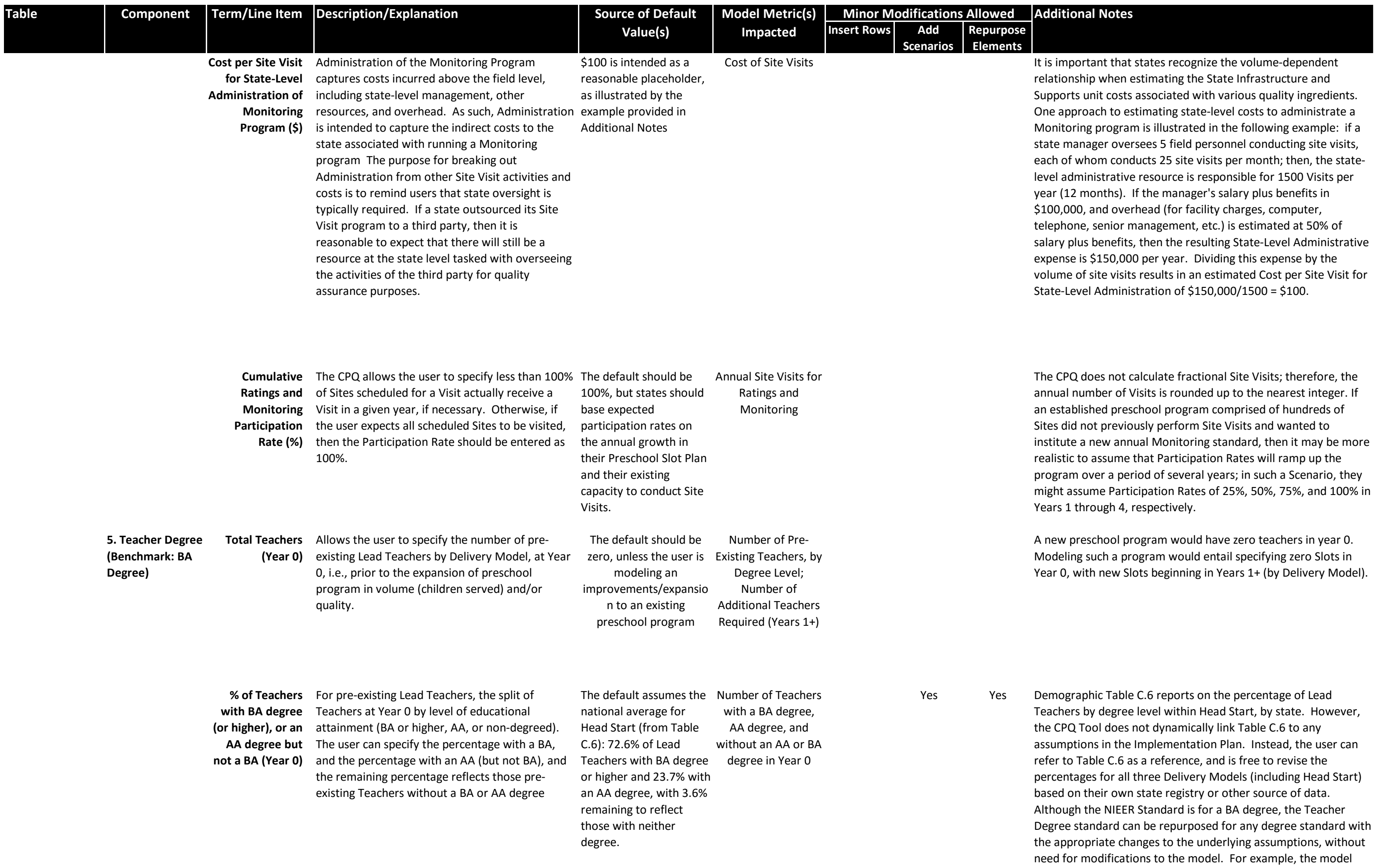

could be repuposed for a standard of having a Masters degree, rather than a BA, with the second and third levels of education

for Lead Teachers similarly redefined. Additional combinations of different levels of educational attainement for pre-existing teachers are possible by adding Scenarios, so long as the Slot Plan for each Scenario is adjusted to reflect the correct count of teachers and their students (at Year 0), and the salary factors are adjusted (in Personnel Costs), accordingly.

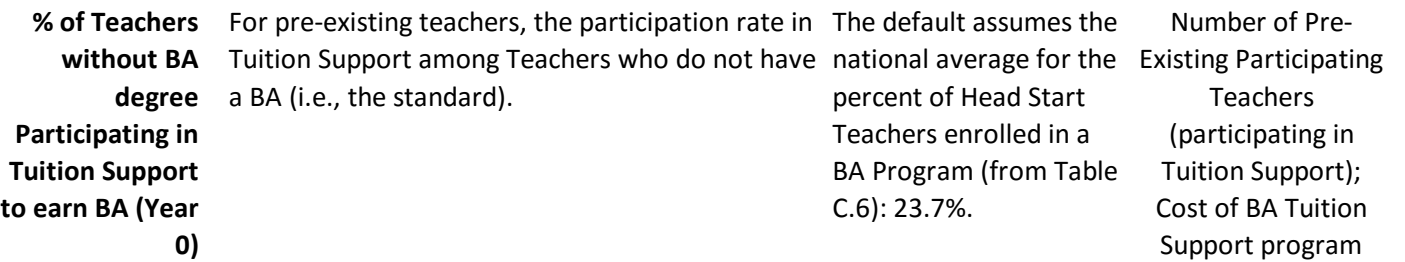

If 25% of pre-existing Teachers have a BA degree, and 75% do not, then it is the 75% to which the Participation percentage is applied. Furthermore, if in this example 50% of Teachers who do not have a BA degree participate in tuition support, then the percentage of all pre-existing Teachers who are participating would be 75% times 50%, or 37.5%. Table C.6 has state-level data from Head Start on the percentage of teachers enrolled in a BA program; however, this data may or may not be independent of a tuition support program. The data in Table C.6 is for reference purposes only--Table C.6 is not dynamically linked to the Implementation Plan assumptions. The calculation for the national Head Start average can be found at the bottom of the Table (cell I349); any individual state can apply the same formula to their data in order to derive a state-specific value.

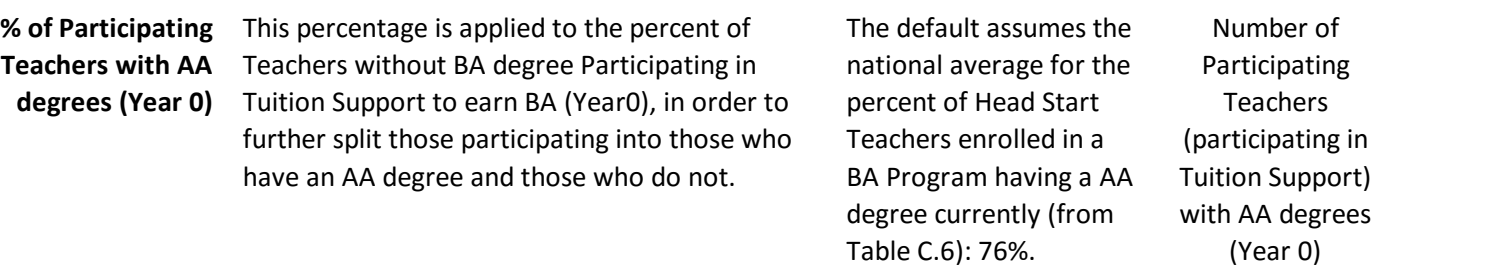

Table C.6 has state-level data from Head Start on the percentage of teachers enrolled in a BA program split according to their current degree level; however, this data may or may not be independent of a tuition support program, and the enrollment rates a state may experience under such a program could be higher or lower. The data in Table C.6 is for reference purposes only--Table C.6 is not dynamically linked to the Implementation Plan assumptions. The calculation for the national Head Start average can be found at the bottom of the Table (cell I350); any individual state can apply the same formula to their data in order to derive a state-specific value.

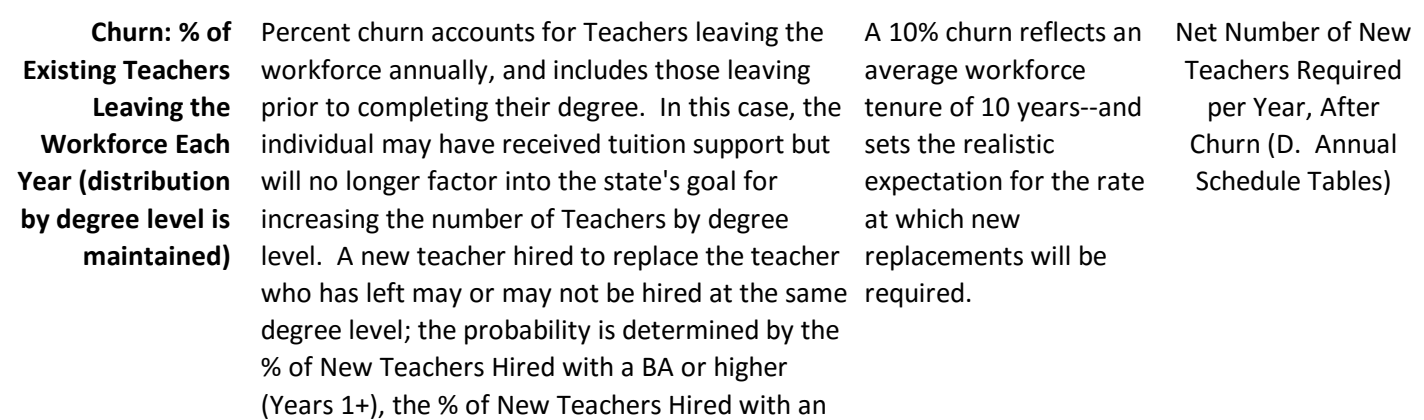

AA degree (Years 1+), etc.

The effects of churn can be significant. A 10% annual churn can increase the cost of a Tuition Support program by more than 10%, because the number of years required to earn a BA often exceeds one (1) year. For example, if an Existing Teacher lacked an AA degree and was enrolled in a BA program that will take five (5.0) years to complete, then the probability of that teacher leaving the workforce prior to completing the degree is 61% (10% annual churn over 5 years). Annual costs for the Tuition Support program will approach a similar increase (~60%), with the exact increase dependent on the rate at which new teachers are hired to meet the Preschool Slot Plan.

**Cost of Preschool Quality Tool - Glossary/Codebook**

## **To obtain the User Guide, go to http://ceelo.org/wp-content/uploads/2016/08/ceelo\_cpq\_tool\_user\_guide\_final.pdf**

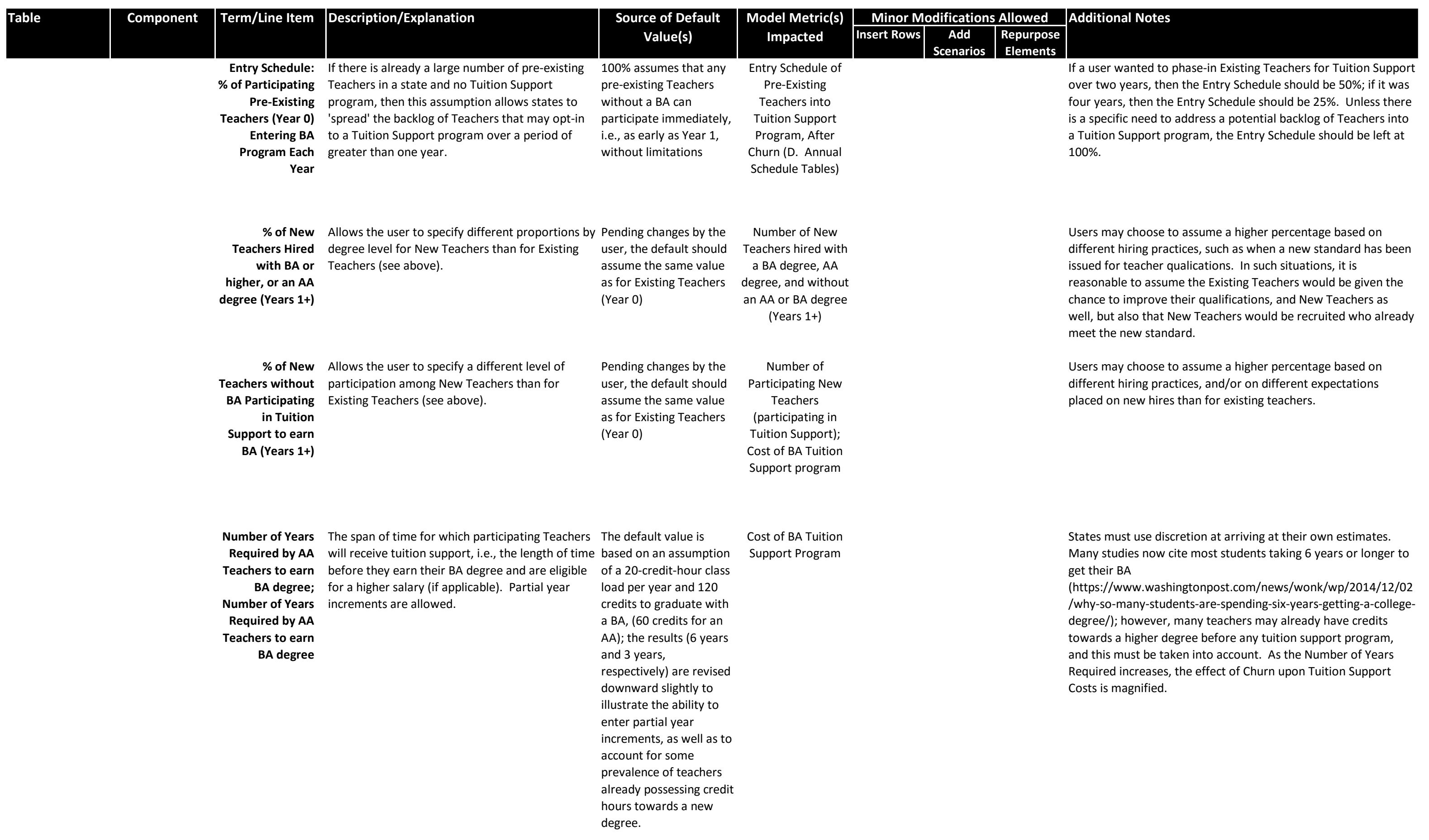

**BA Program** BA Tuition Support Cost is expressed on a per-<br>
The default is a Tuition Cost per year basis, so that is may be applied to both

placeholder that

Cost of BA Tuition Support Program The default assumption for the Number of Years Required to earn a BA assumes a full classload of 20 credits per year,

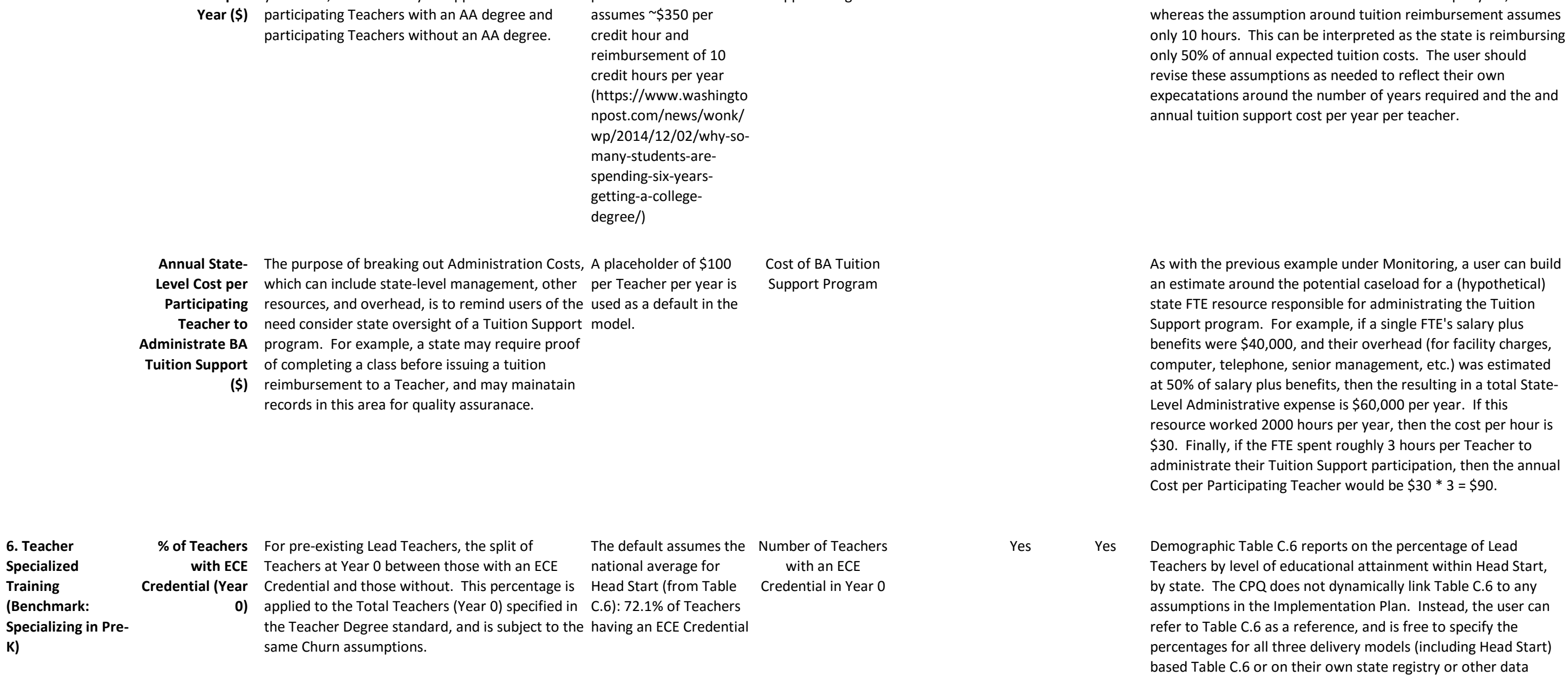

source. The NIEER Standard for the Teacher Specialization can be repurposed to any credential or certificate level with the appropriate changes to the underlying assumptions, without requiring modifications to other worksheets in the CPQ, so long

as two possible levels of attainment exist for Specialized Training. Additional levels (and combinations) are possible by adding Scenarios, in which case the Slot Plan for each Scenario should be reviewed to ensure it reflects the appropriate number of teachers and their students (at Year 0), and the (Teacher Specialized Training) Annual Salary Increase adjusted in each

Scenario as needed.

**Cost of Preschool Quality Tool - Glossary/Codebook**

## **To obtain the User Guide, go to http://ceelo.org/wp-content/uploads/2016/08/ceelo\_cpq\_tool\_user\_guide\_final.pdf**

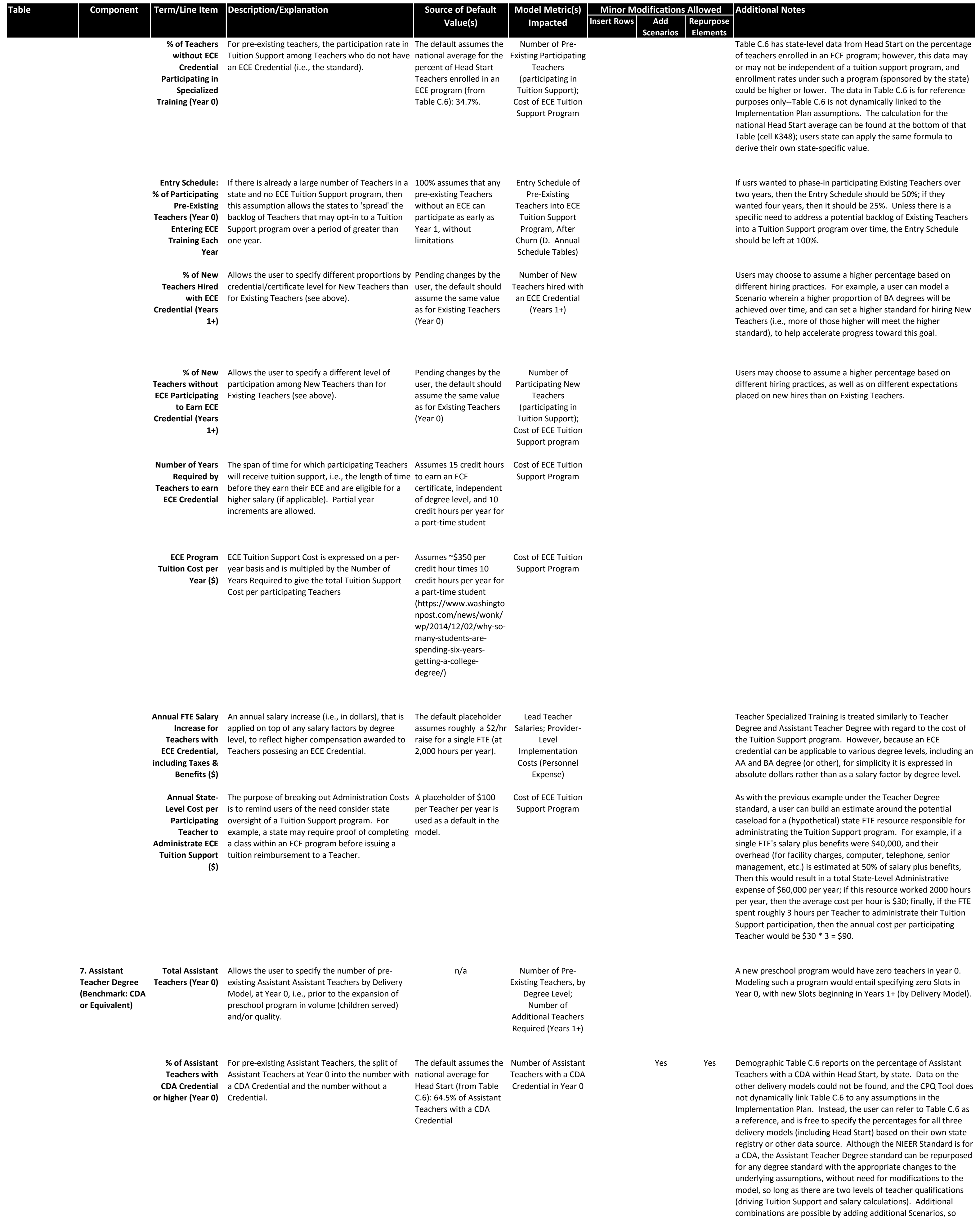

long as the Slot Plan for each Scenario is adjusted to reflect the pertient teachers and their students (at Year 0), and the salary

factors are adjusted (in Personnel Costs), accordingly.

**Cost of Preschool Quality Tool - Glossary/Codebook**

## **To obtain the User Guide, go to http://ceelo.org/wp-content/uploads/2016/08/ceelo\_cpq\_tool\_user\_guide\_final.pdf**

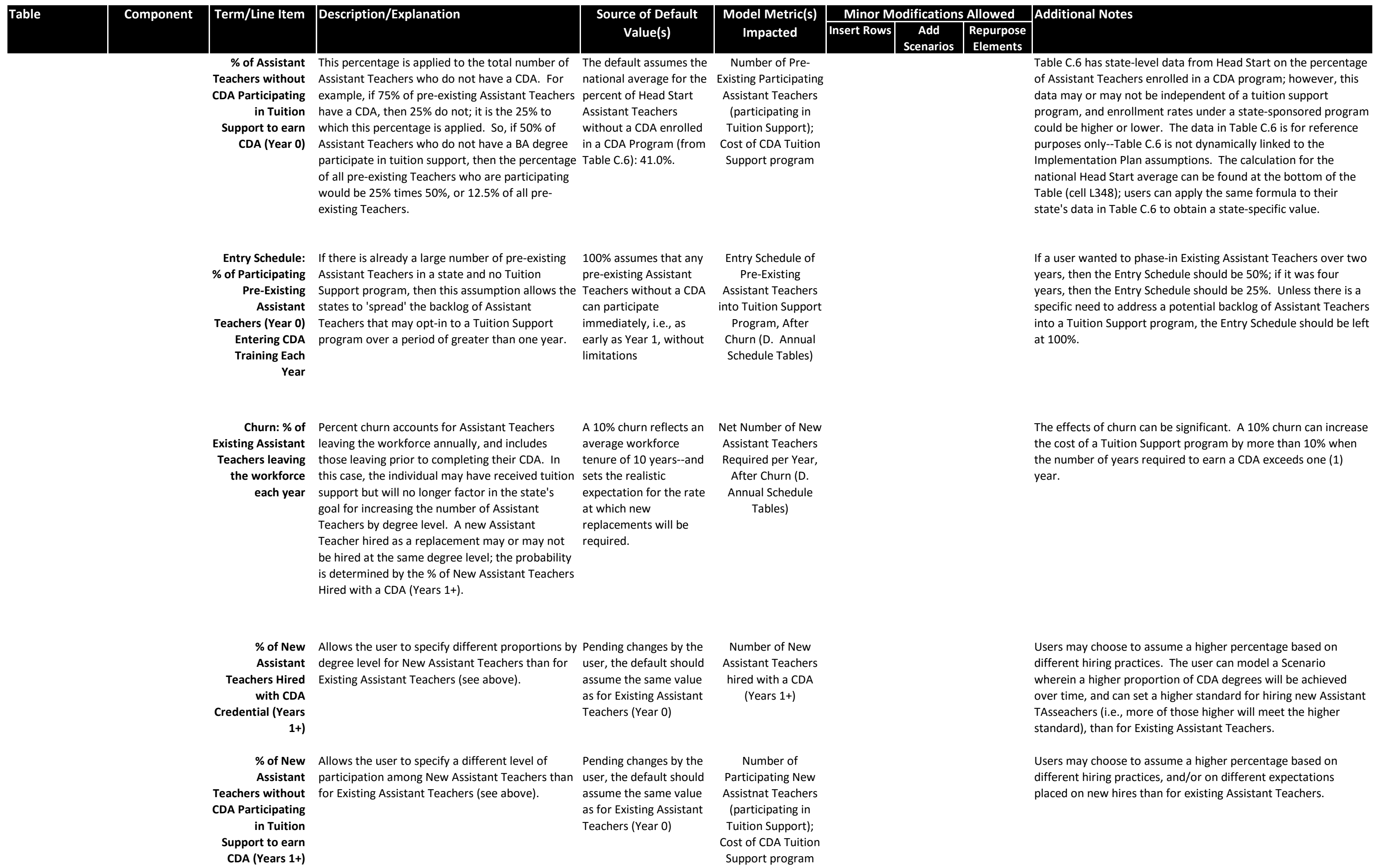

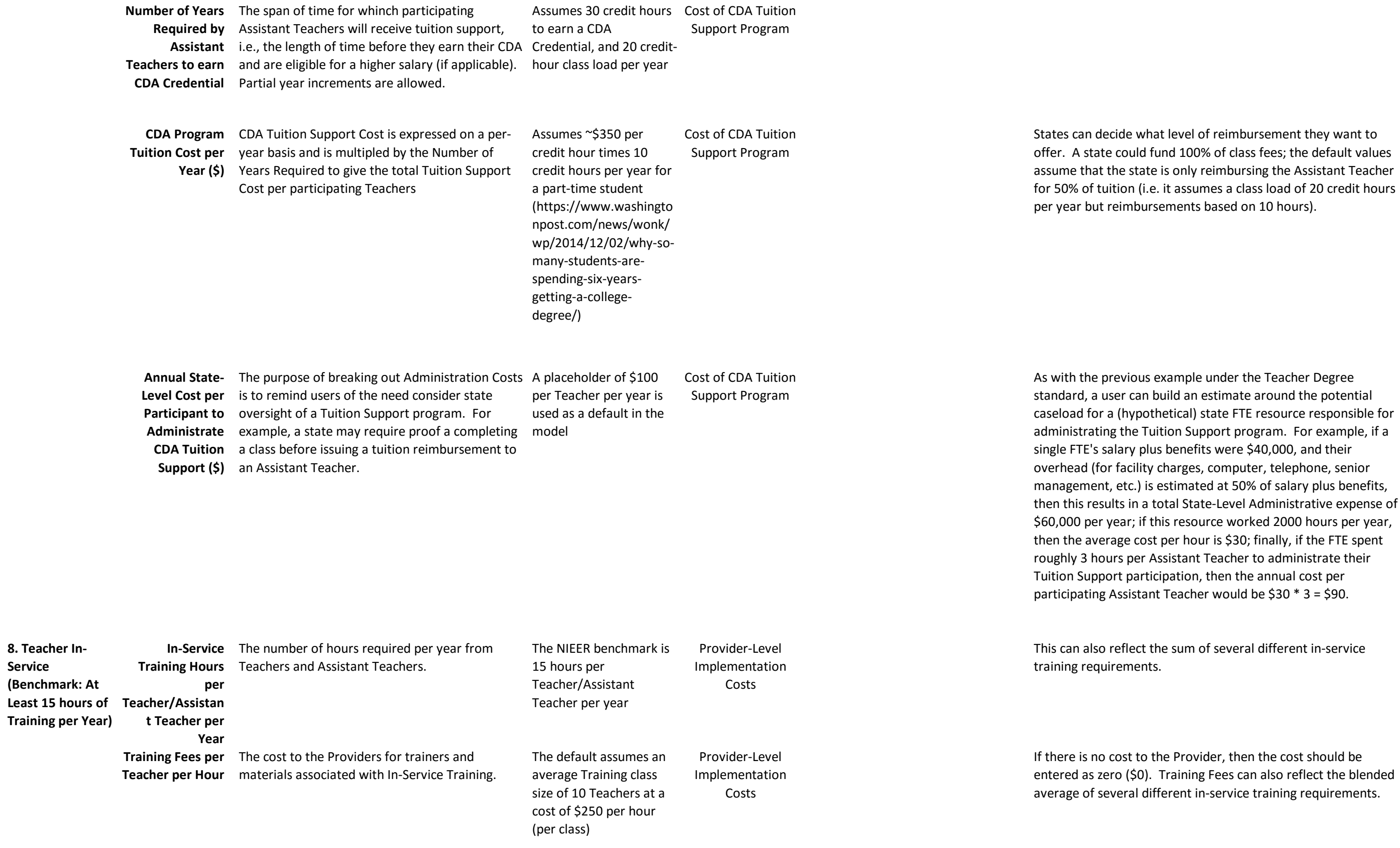

**Service** 

**Cost of Preschool Quality Tool - Glossary/Codebook**

#### **To obtain the User Guide, go to http://ceelo.org/wp-content/uploads/2016/08/ceelo\_cpq\_tool\_user\_guide\_final.pdf**

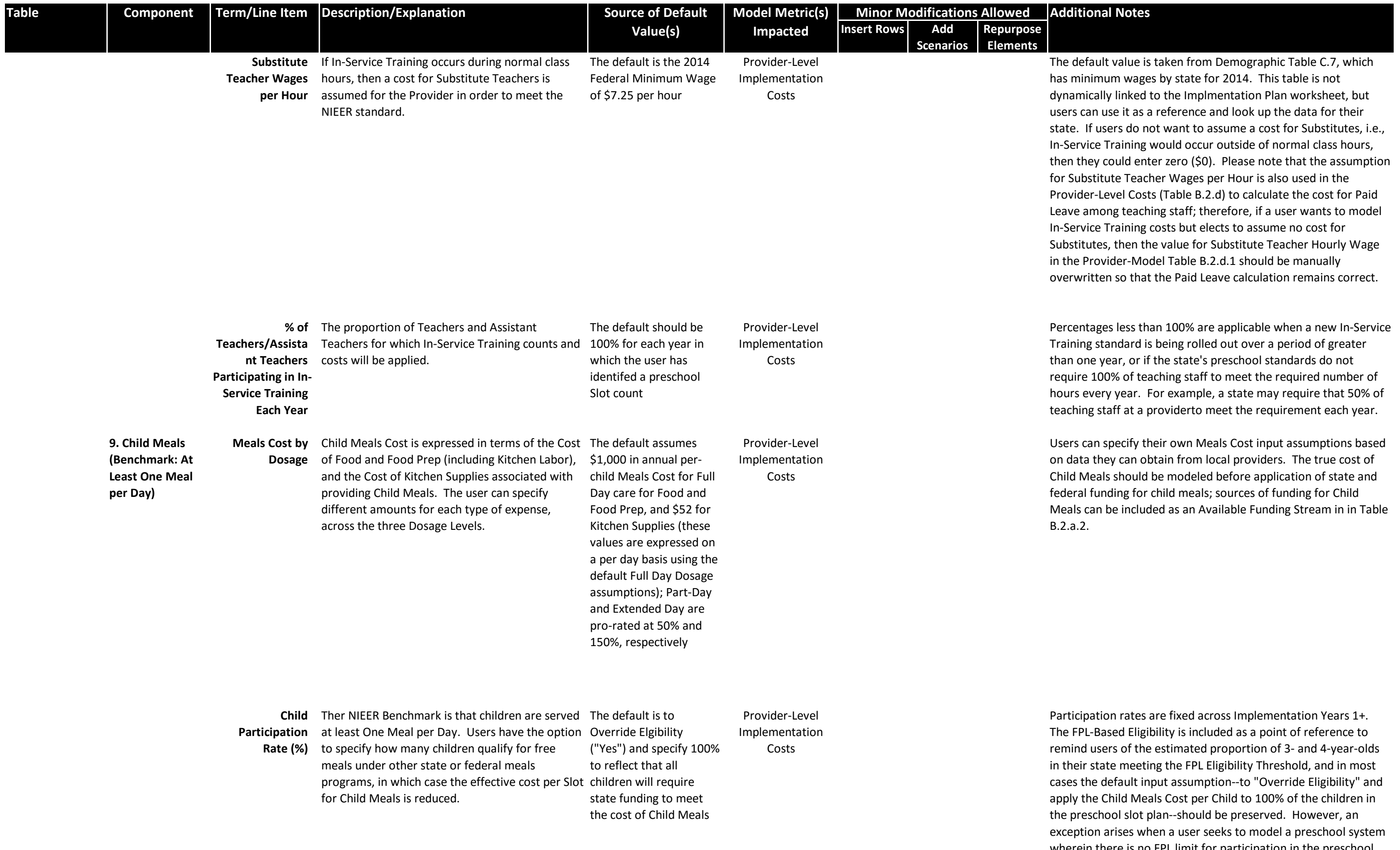

wherein there is no FPL limit for participation in the preschool Slot plan [in which case Row 16, the % of Eligible 3- and 4-Year-Old Population Served, which is predicated upon an FPL Eligibility limit, is no longer relevant]. While overall participation is not restricted, the user may wish to apply eligibility requirements to

the Providers' provision of certain quality ingredients. For example, a user may wish to assume the state's proportion of 3 and 4-year-olds below an FPL Eligibility Threshold will receive Child Meals at the provider's expense, whereas the proportion above the Threshold will not. In this case, "Override Eligibility" could be set to "No" in order to allow Child Meals Cost to be prorated based on the FPL Eligibility Threshold. Sophisticated users may identify other opportunities to link preschool costs to FPL eligibility when overall participation in the preschool slot plan is not similarly restricted.

**Level** 

**Supports**

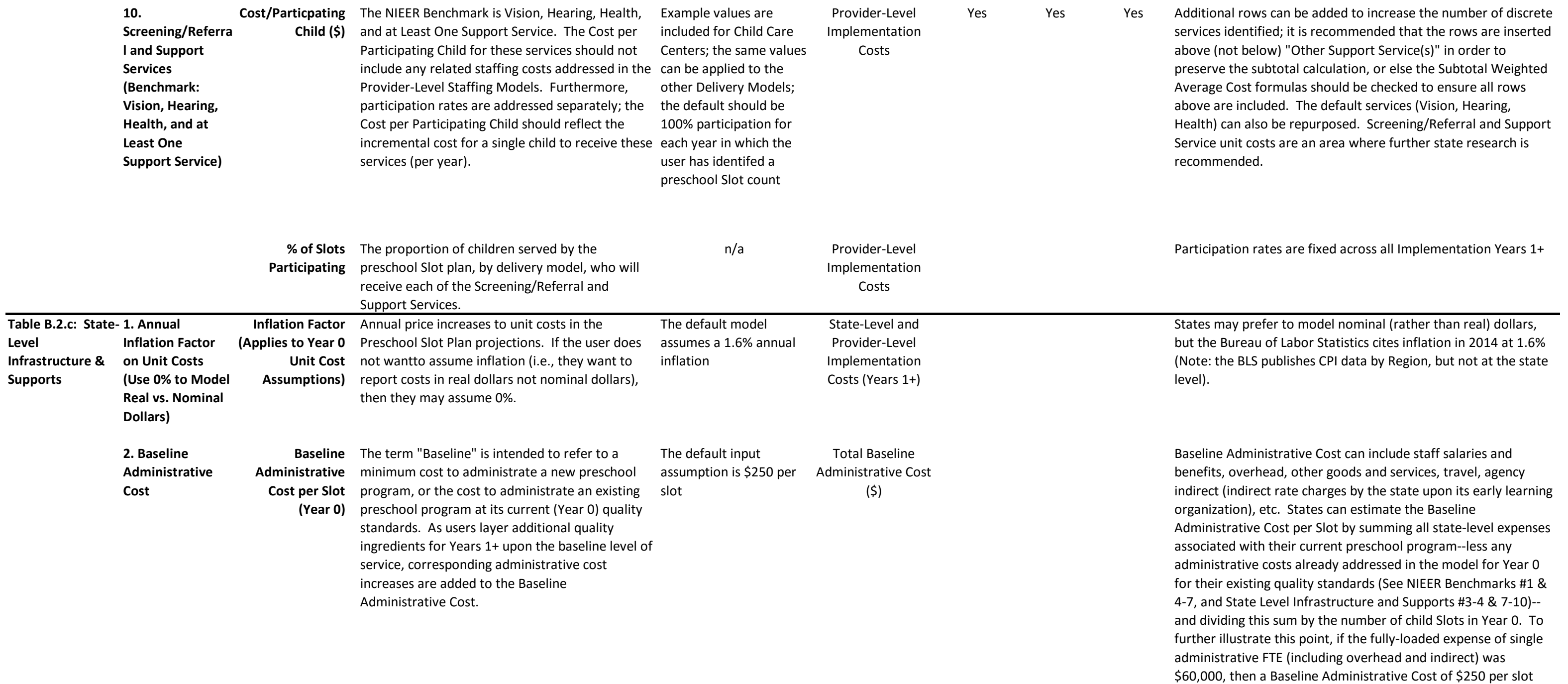

implies that a single FTE could provide a basic level of

administative support to 240 slots (240 \* \$250 = 60,000) and the

teachers, providers, and facilities involved.

**Cost of Preschool Quality Tool - Glossary/Codebook**

## **To obtain the User Guide, go to http://ceelo.org/wp-content/uploads/2016/08/ceelo\_cpq\_tool\_user\_guide\_final.pdf**

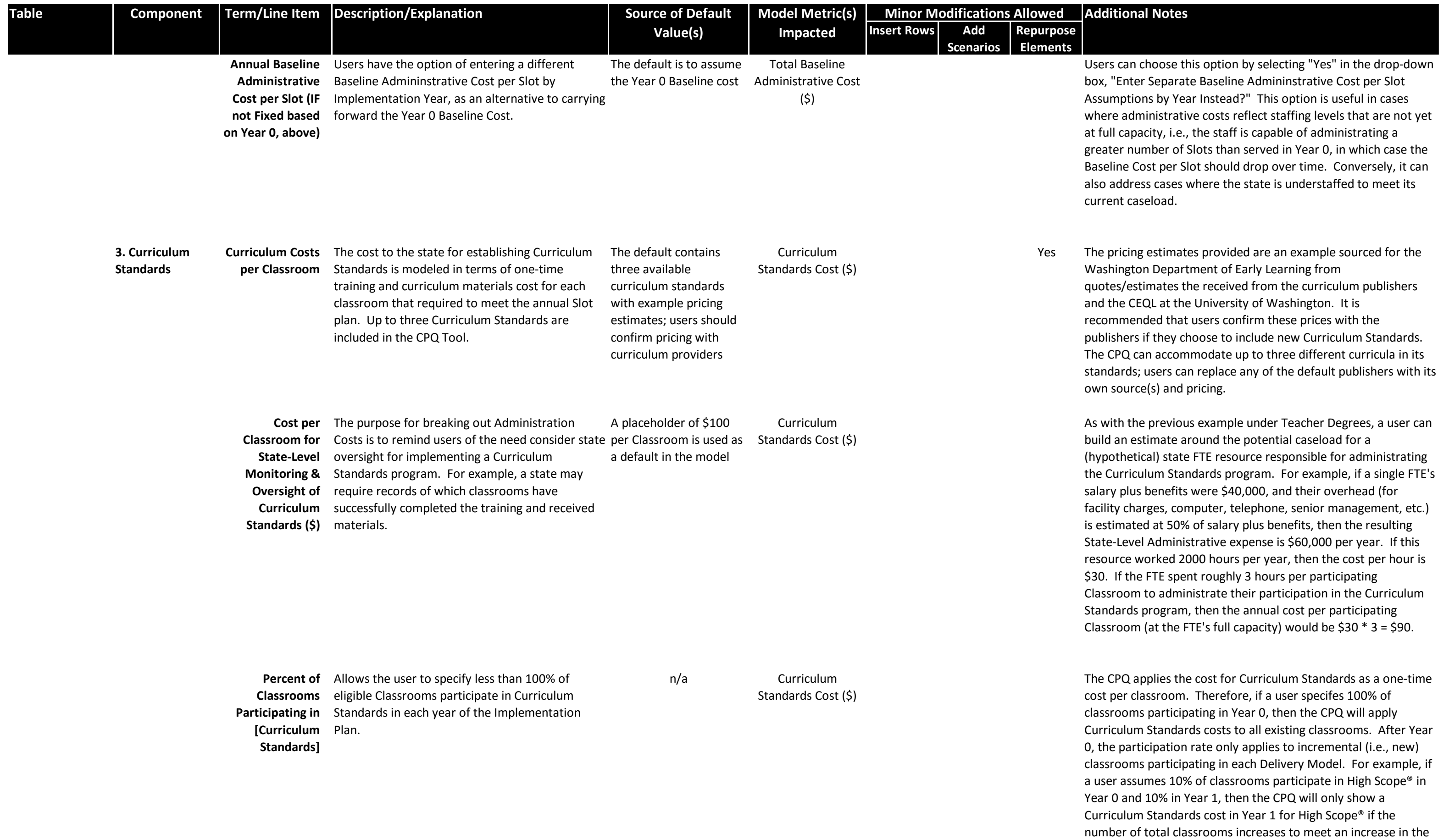

annual Slot Plan. Conversely, if the number of classrooms overall remains the same from Year 0 to Year 1, but the user assumes that participation rates will increase to 15% in Year 1, then for Year 1 the CPQ will show Curriculum Standards cost for

the incremental participation rate (15% - 10% = 5% of classrooms). Users should specify a percentage for each

Implementation Year, even if that percentage is "0%". Users could assume an increasing percentage over time to simulate the rollout of a new Curriculum Standards program, which may be useful in cases where it is unrealistic to assume a rollout of a new standard to 100% existing Classrooms (100%) in only one year.

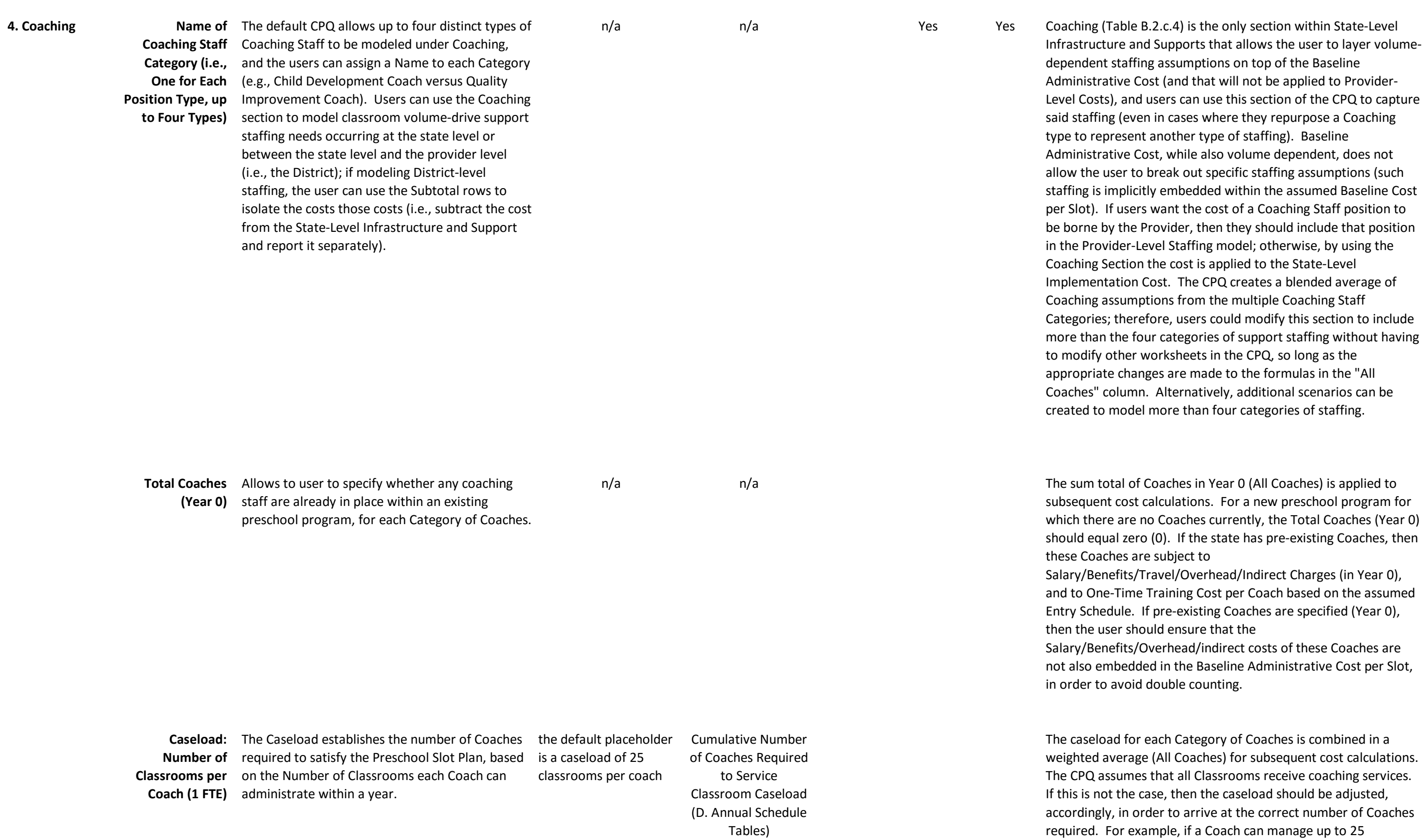

Classrooms but only an estimated 50% of Classrooms will receive Coaching, then the appropriate caseload to assume in the model

is 25 / 50% = 50 Classrooms per Coach.

**Cost of Preschool Quality Tool - Glossary/Codebook**

#### **To obtain the User Guide, go to http://ceelo.org/wp-content/uploads/2016/08/ceelo\_cpq\_tool\_user\_guide\_final.pdf**

**Costs per Facility**  entering the Preschool Slot Plan, for building

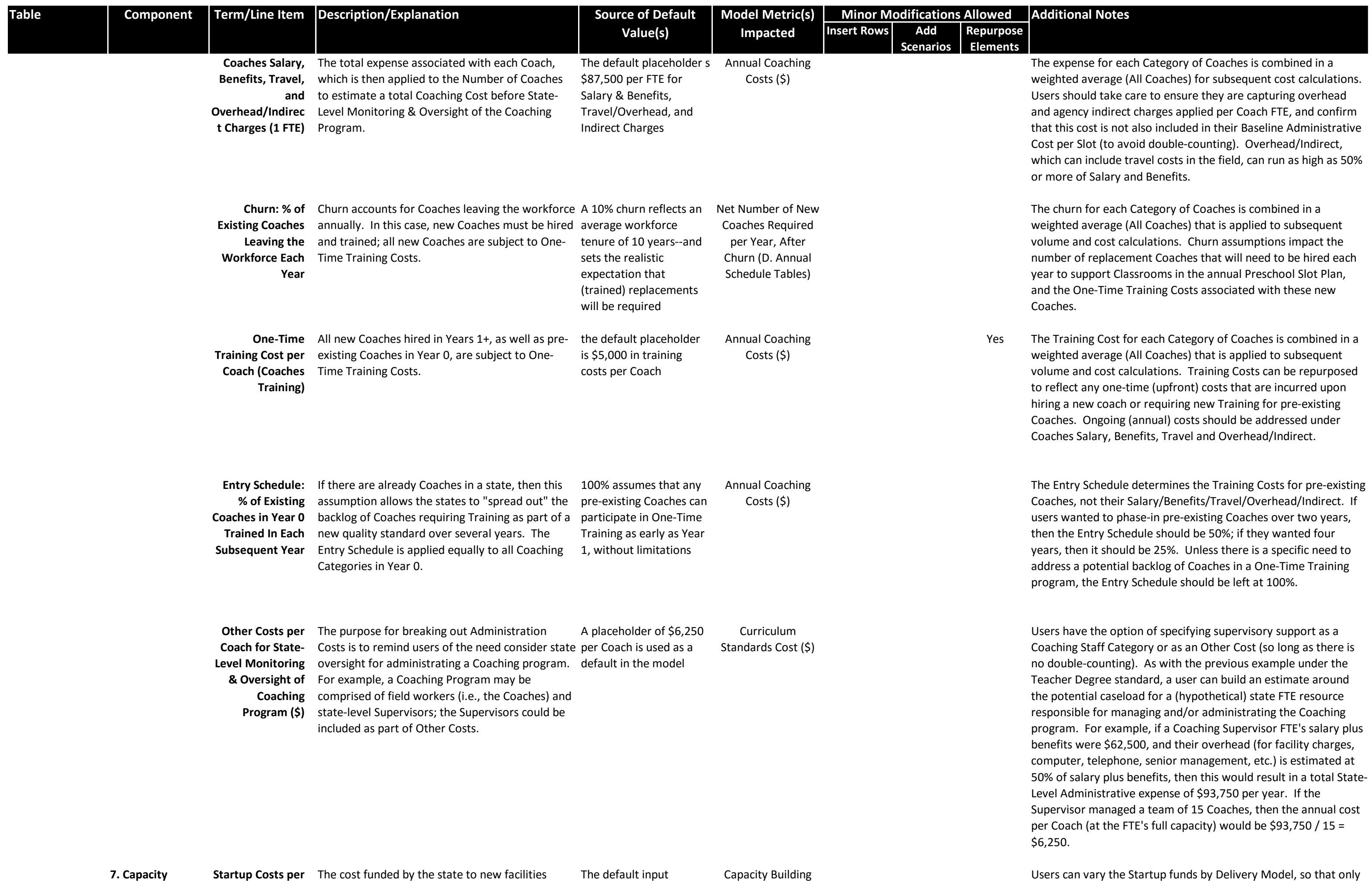

Facilities Building and awards are not guaranteed, users can 100% for each year in **Awarded Funds**  specify the percentage of new facilities that **for Startup Costs** actually receive Startup funds. The same percentage is applied to all Delivery Models equally.

**7. Capacity Building**

> **Awarded for New**  can also help to subsidize the cost for brand new data Facilities) facilities created (newly built or remodeled) to meet the Preschool Slot Plan.

**(Weighted**  improvements and other investments that build placeholders and should Average of One- their capacity to meet the new quality standards be revised by the user **Time Funds**  and/or enroll additional students. Startup Costs based on their own state

assumptions are

Capacity Building Funds (\$)

Users can vary the Startup funds by Delivery Model, so that only certain facility types qualify for Capacity Building funds. In cases

where the Providers may receive different levels of Capacity Building support, Startup Costs should represent the average award amount. Capacity Building costs depend on the change in the number of new preschool facilities required each year to meet the annual slot plan. If a user wanted to accurately model such costs in the current year, i.e., for a pre-existing Capacity Building program, then Year 1 should be repurposed as the current year (and Year 0 as the previous year) in the preschool slot plan. Otherwise, the change in site volumes between these two years cannot be calculated based on the assumptions in the CPQ. The default costs per new facility assume lower costs for Public PreK than for Child Care Centers, and no cost at all for Head Start. The defaults also assume relatively minor building improvements and/or furnishings/equipment investments; funds to support new construction can run significantly higher.

Percent of New In cases where providers must apply for Capacity The default should be

which the user has identifed a Slot count, and revised to 0% for years in which the user does expect to issue Capacity Building Funds, with remaining years adjusted to reflect the appropriate funding rates (%) expected.

Capacity Building Funds (\$)

The same percentage is applied to all Delivery Models equally. If the user wants to apply different percentages by Delivery Model, then separate scenarios can be created; alternatively, the user can capture such differences within the Weighted Average Startup Costs per Facility for each Delivery Model, so long as the relative proportion of Facilities by Delivery Model remains the same each year. For example, if the user wanted to award \$10,000 in Startup funds regardless of Delivery Model and fund 50% of new facilities, but wanted to assume that Child Care Centers make up 90% of the awards and Public PreK and Head Start 5% each, then the user would enter the following: 50% in percent of New Facilities Awarded Funds for Startup Costs, Award amounts of \$18,000 for Child Care Centers [(90% / 50%) \* \$10,000], and \$1,000 Awards for both Public PreK and Head Start [(5% / 50%) \* \$10,000). The 90/5/5 split between the three delivery models is fixed for every year of Implementation for which a Percent of New Facilities Award Funds is specified. Note: This approach will yield the correct costs but it will not provide the correct Number of Additional Facility Sites Awarded Startup Funds.

**Cost of Preschool Quality Tool - Glossary/Codebook**

**To obtain the User Guide, go to http://ceelo.org/wp-content/uploads/2016/08/ceelo\_cpq\_tool\_user\_guide\_final.pdf** 

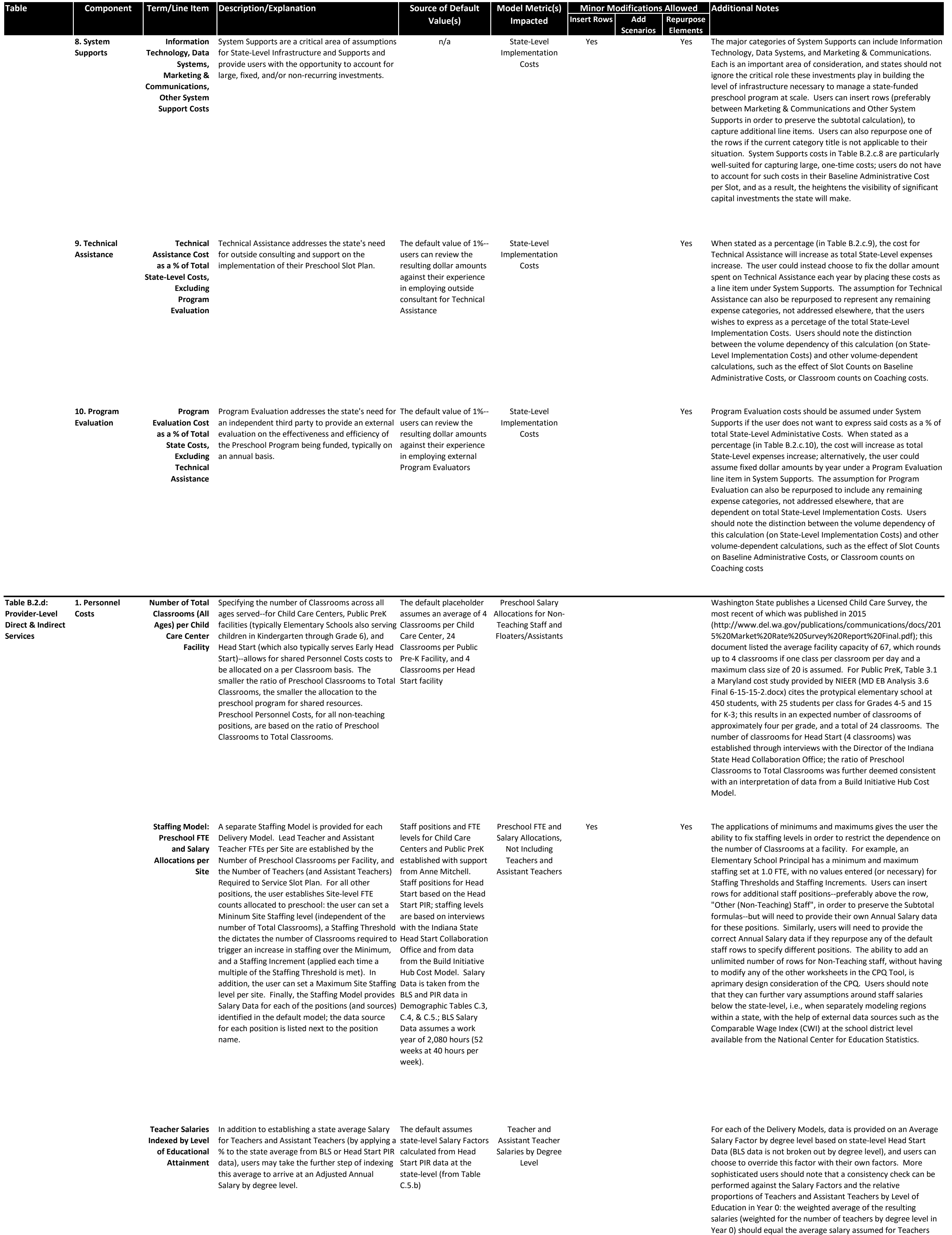

and Assistant Teachers in the Staffing Model.

**Cost of Preschool Quality Tool - Glossary/Codebook**

## **To obtain the User Guide, go to http://ceelo.org/wp-content/uploads/2016/08/ceelo\_cpq\_tool\_user\_guide\_final.pdf**

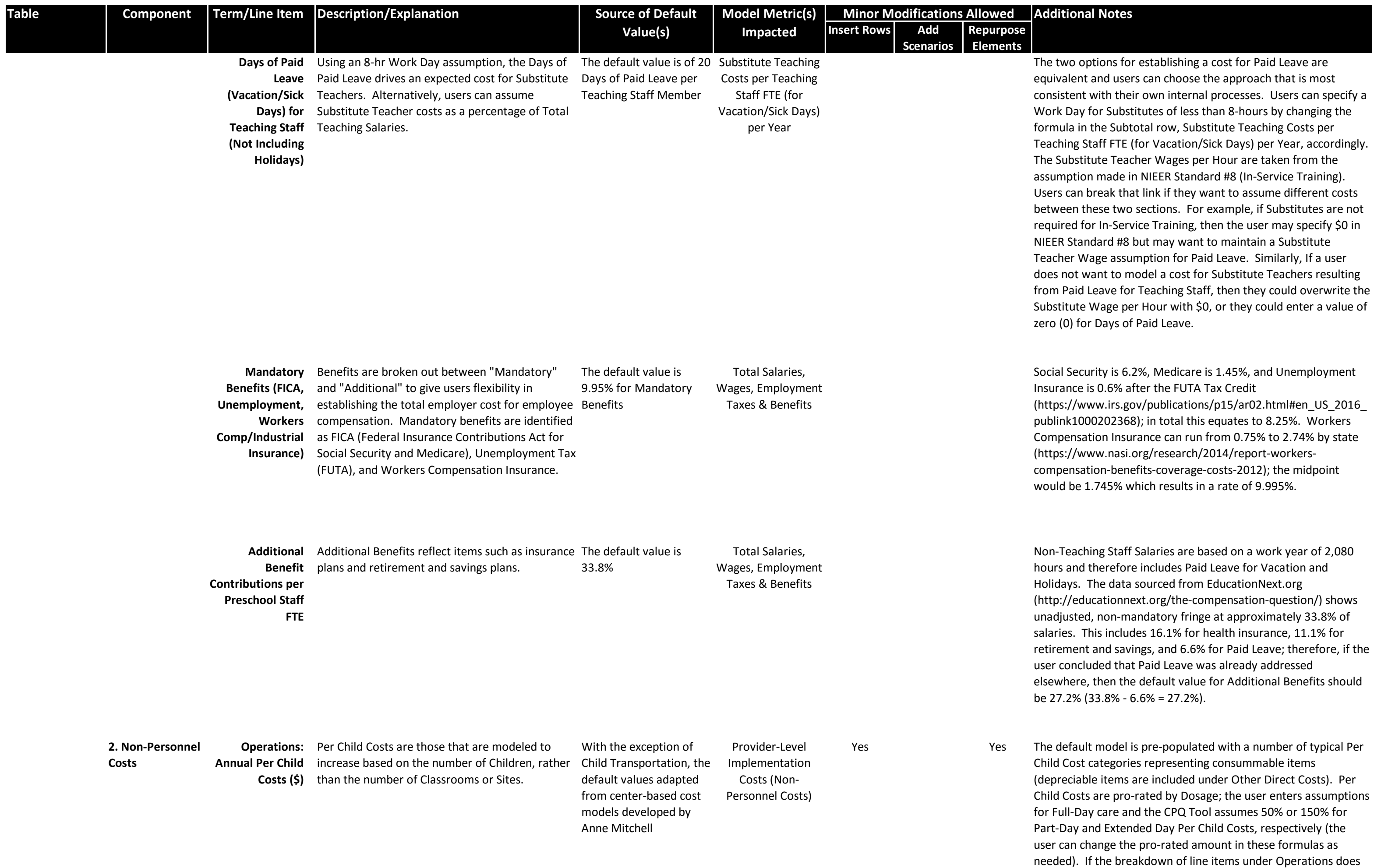

not align with the user's categorization, then any of the rows from "Education Supplies" to "Other Operations Cost" may be

repurposed. Users can also insert additional rows as needed; if the rows are inserted above the line, "Other Operations Costs," then all other formulas in the CPQ should be maintained and other worksheets will not require editing. Users also have the option to assume a Lump Sum (by Dosage) rather than break out costs by line item; this is advantageous in cases where detailed cost data is not available. If per Child Operations Costs vary by Delivery Model, or by some other dimension (e.g., Urban versus Rural), then the user can create additional scenarios to capture these differences.

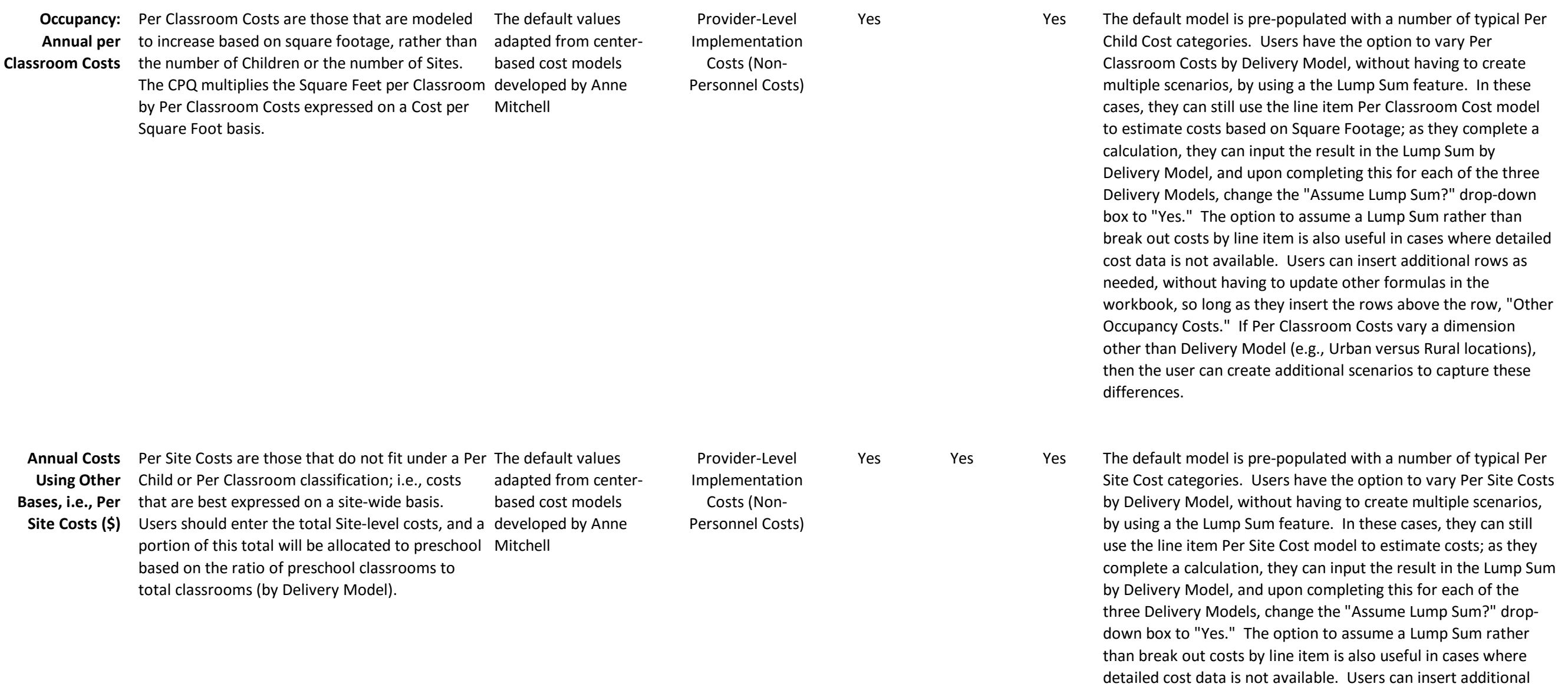

rows as needed, without having to update other formulas in the workbook, so long as they insert the rows above the row, "Other Annual Per Site Costs." If Per Site Costs vary a dimension other than Delivery Model (e.g., Urban versus Rural locations), then the user can create additional scenarios to capture these

differences.

**Cost of Preschool Quality Tool - Glossary/Codebook**

**To obtain the User Guide, go to http://ceelo.org/wp-content/uploads/2016/08/ceelo\_cpq\_tool\_user\_guide\_final.pdf** 

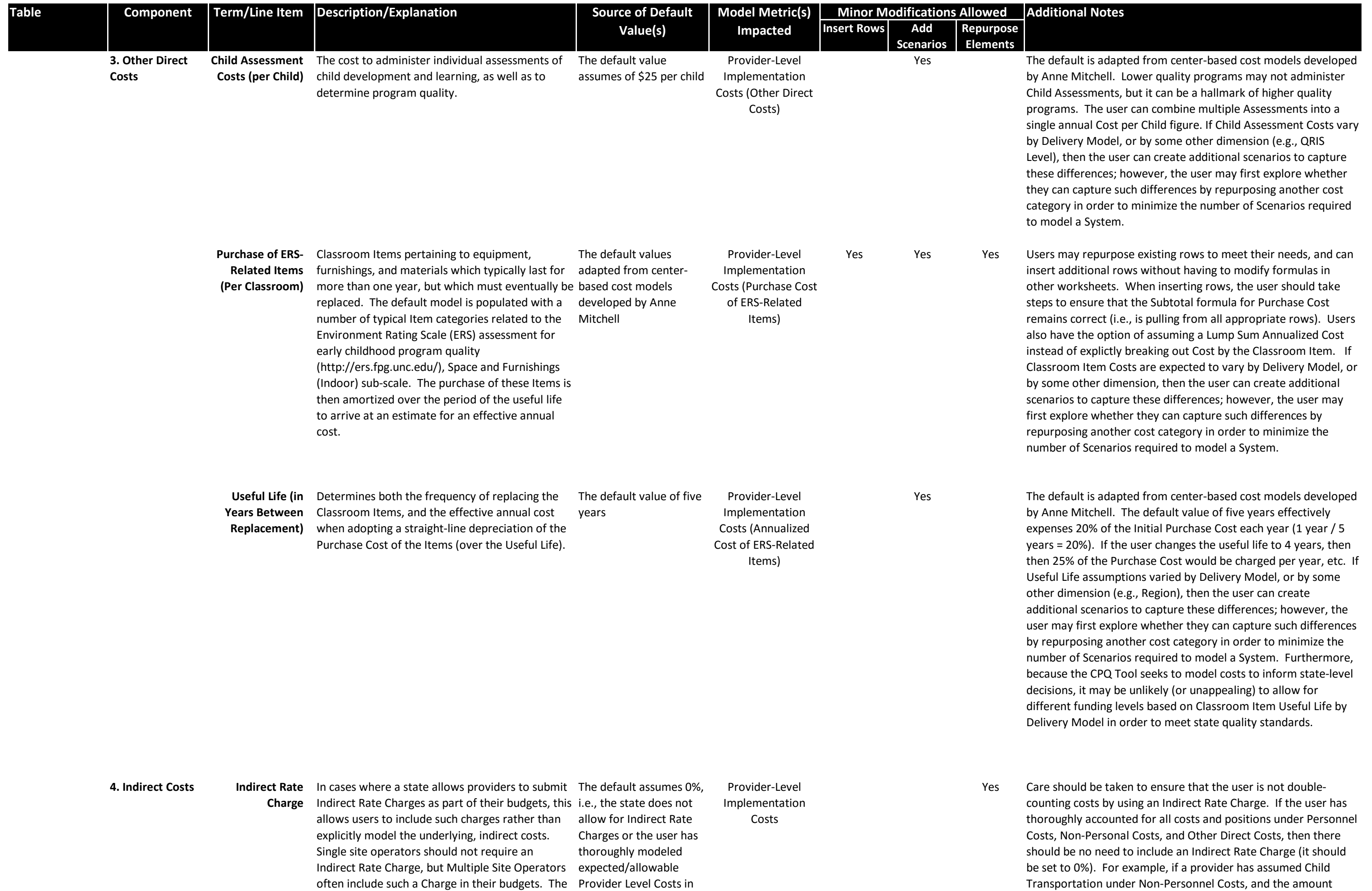

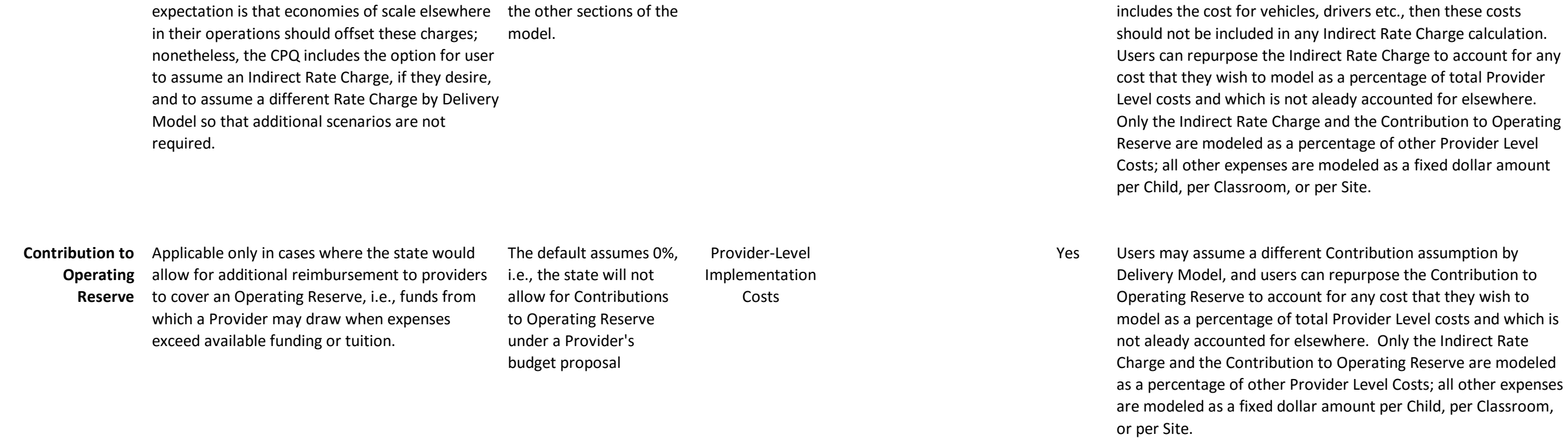